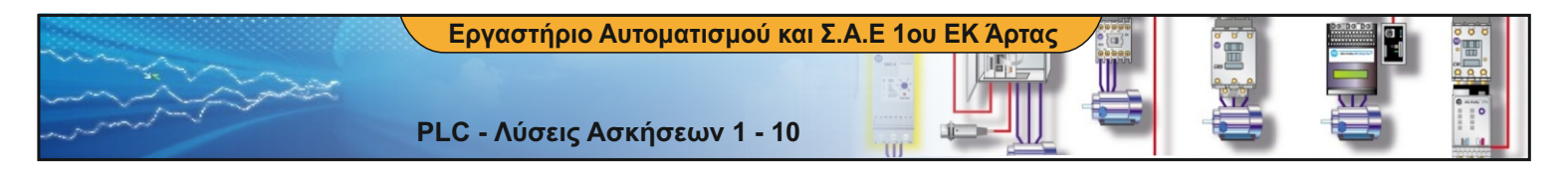

**1.Για το παρακάτω κύκλωμα να γίνει η συνδεσμολογία στο PLC καθώς και το πρόγραμμα**

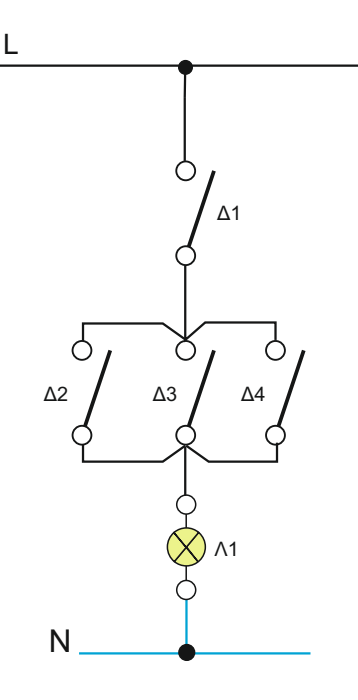

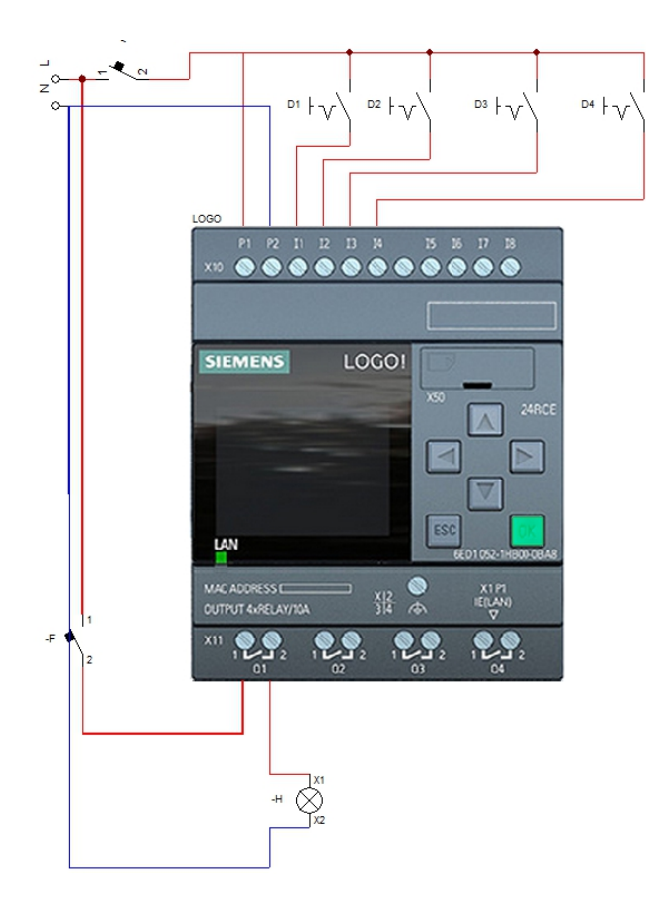

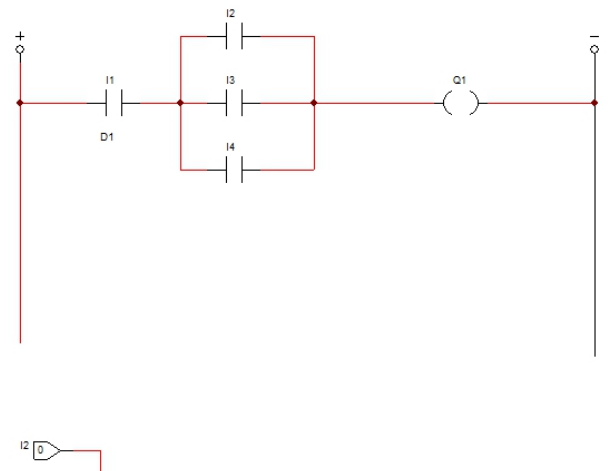

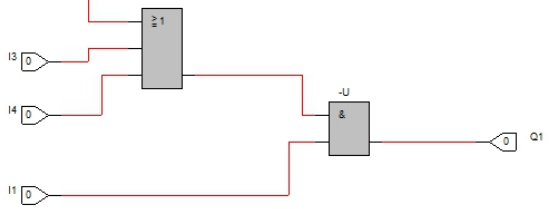

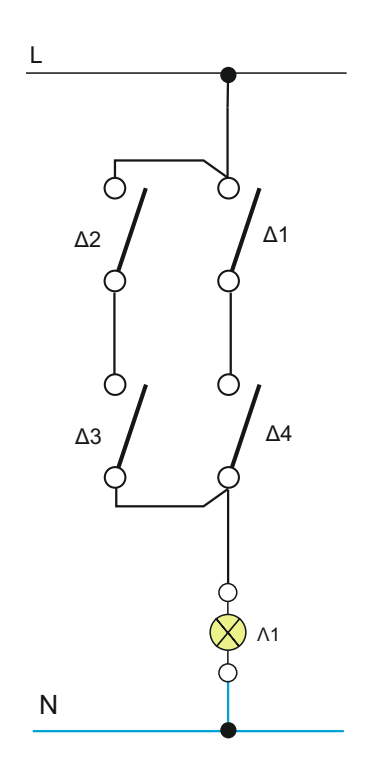

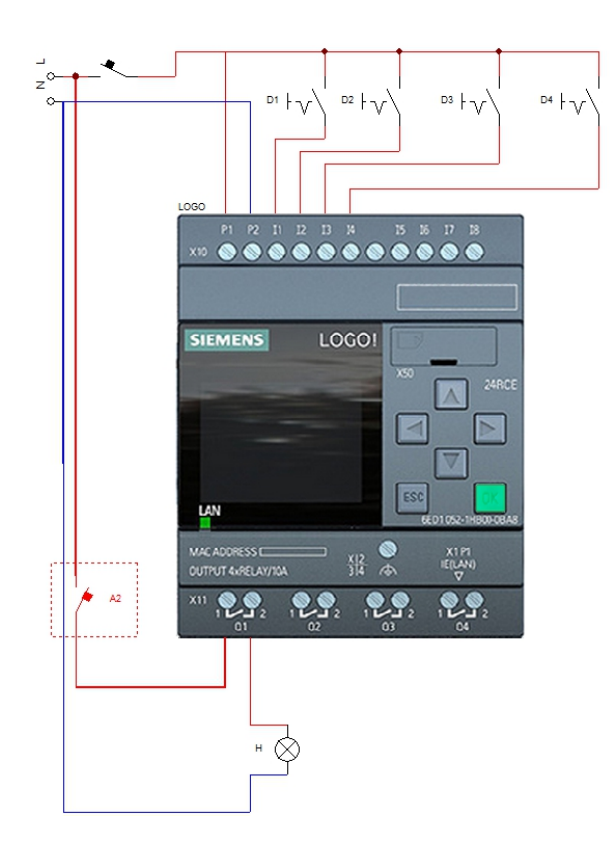

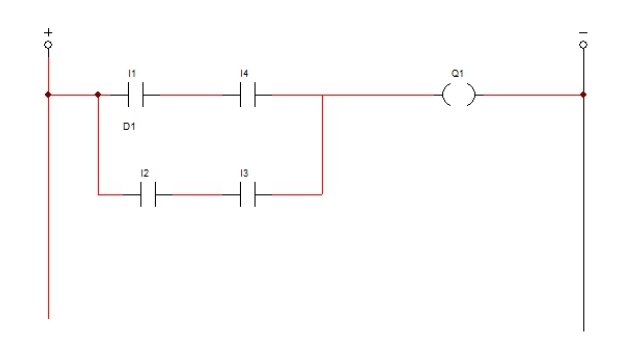

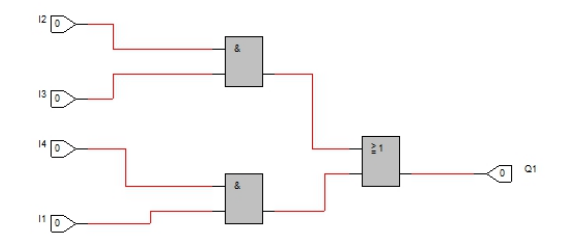

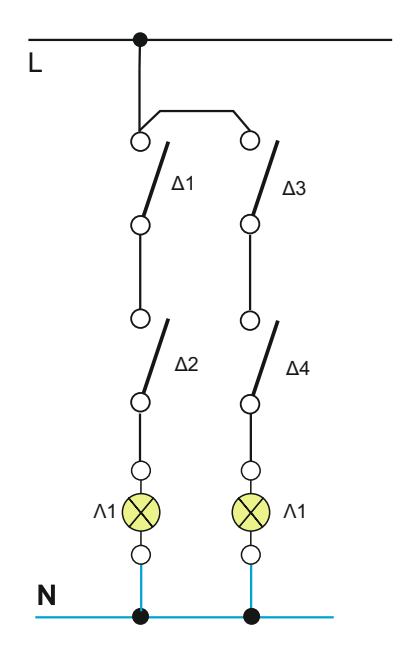

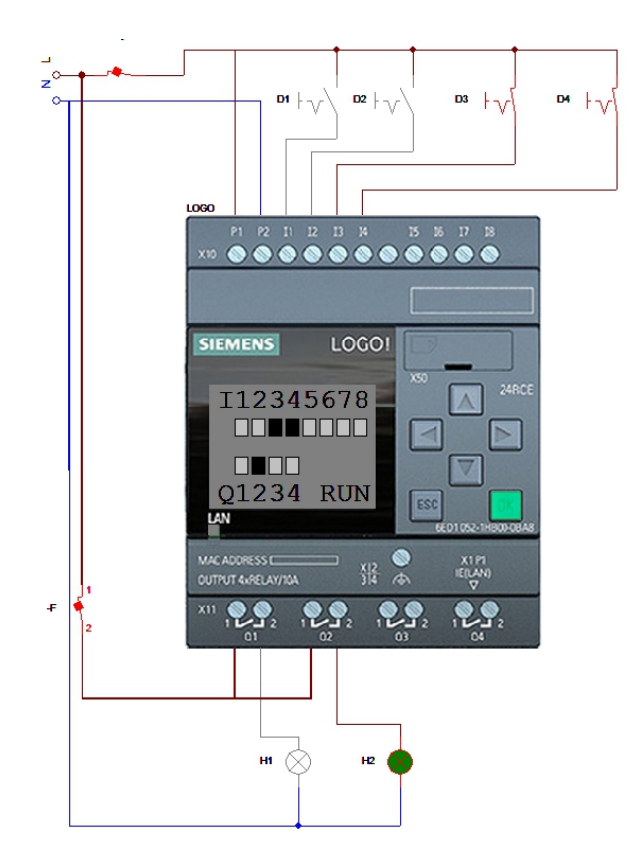

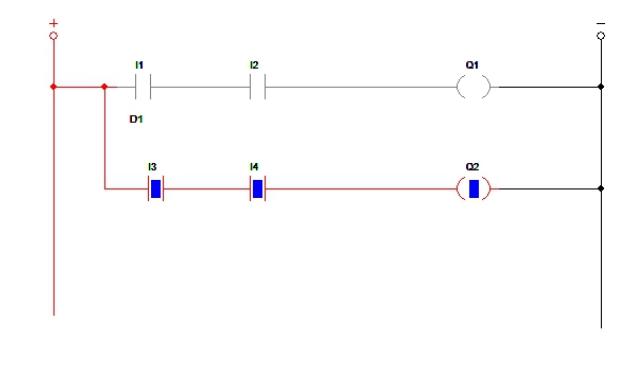

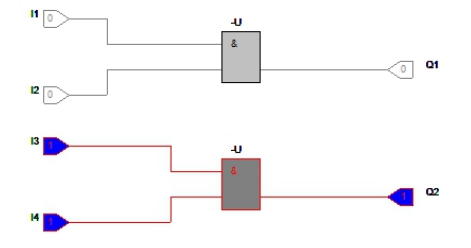

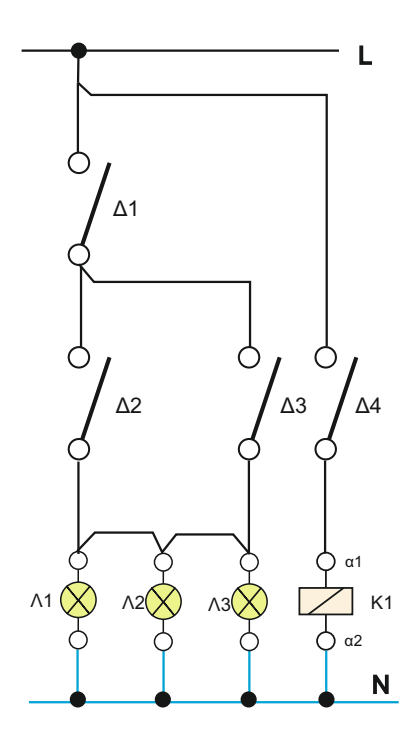

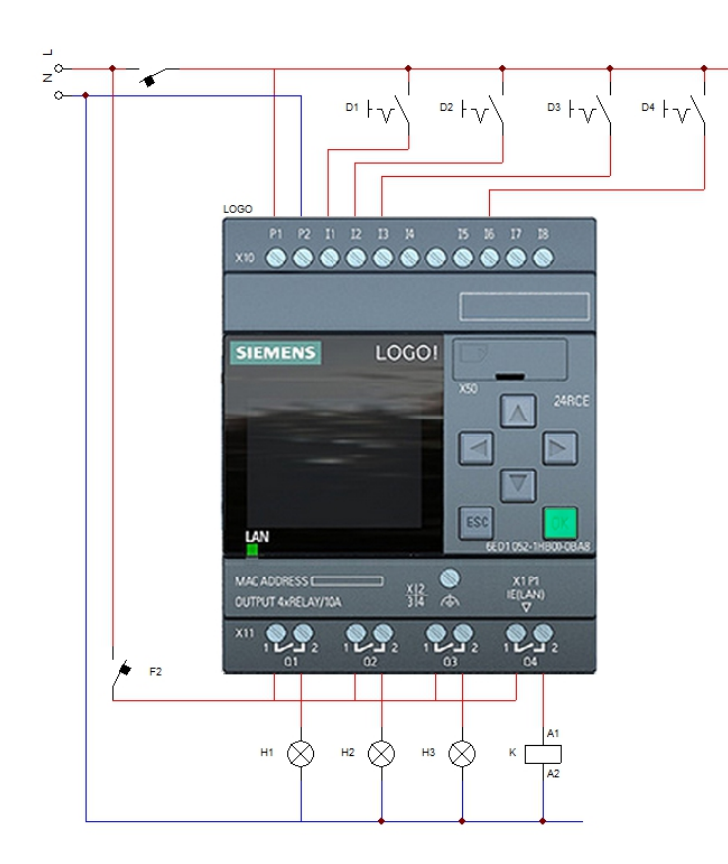

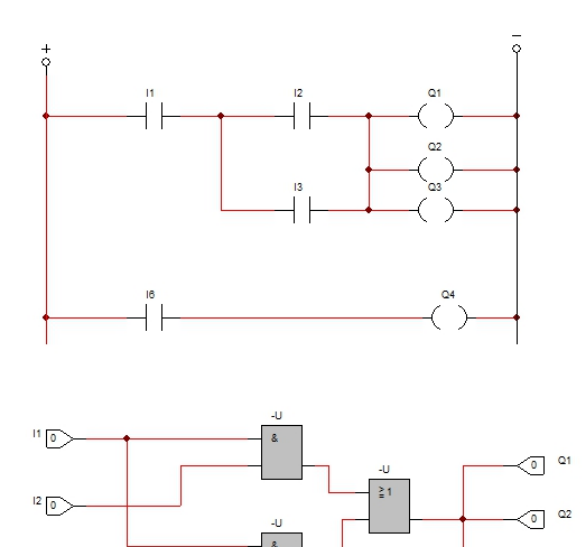

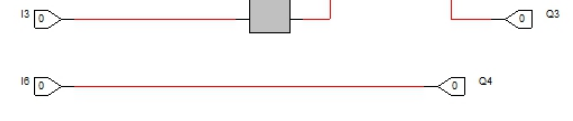

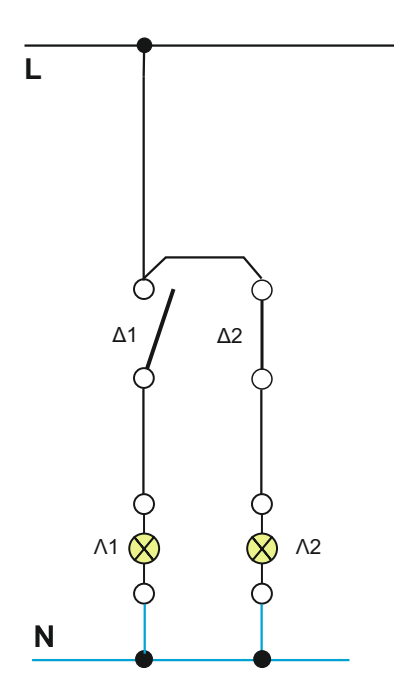

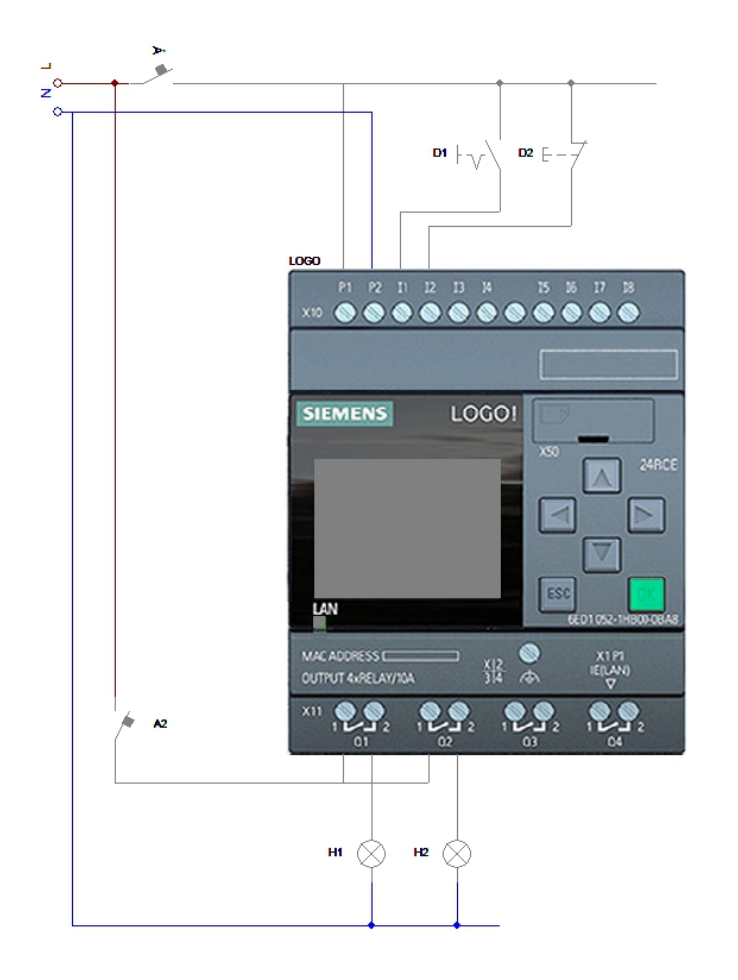

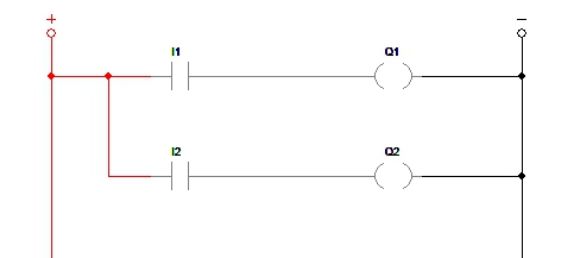

6. Για το παρακάτω κύκλωμα να γίνει η συνδεσμολογία στο PLC καθώς και το πρόγραμμα

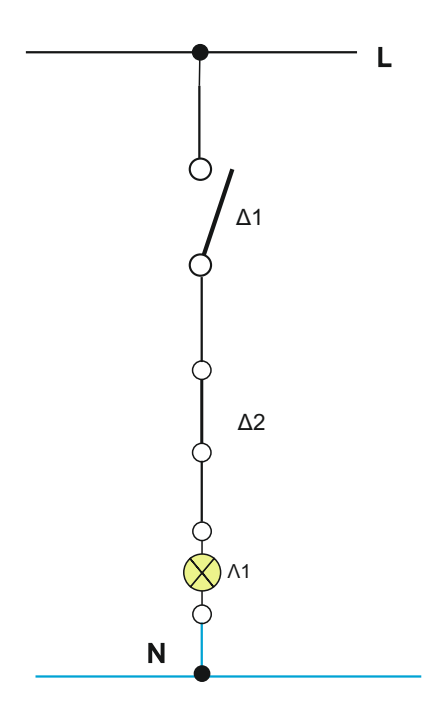

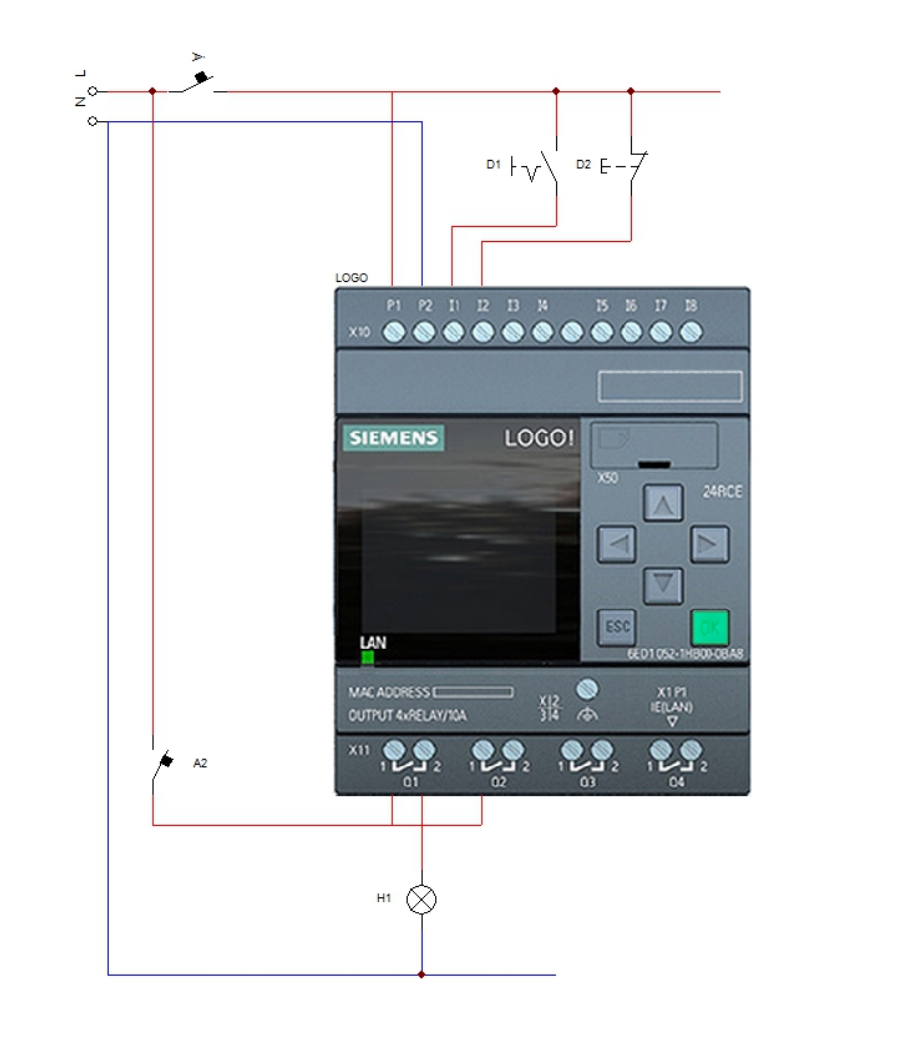

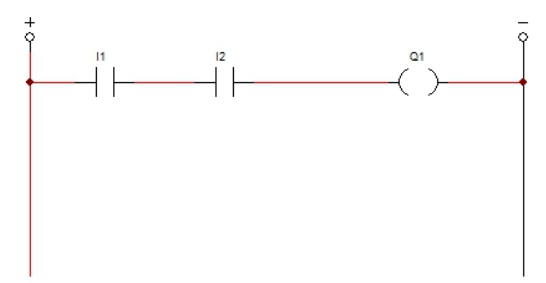

**7. Για το παρακάτω κύκλωμα να γίνει η συνδεσμολογία στο PLC καθώς και το πρόγραμμα**

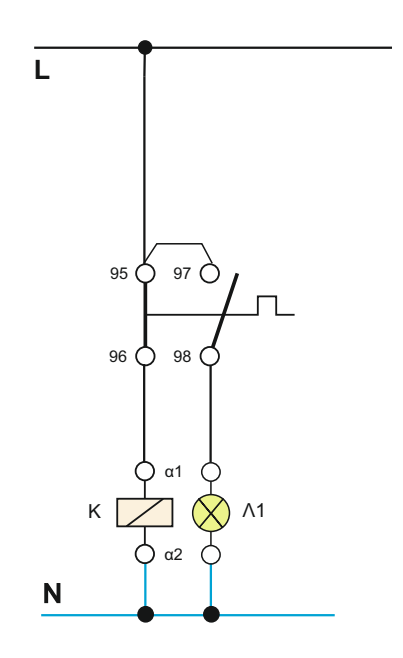

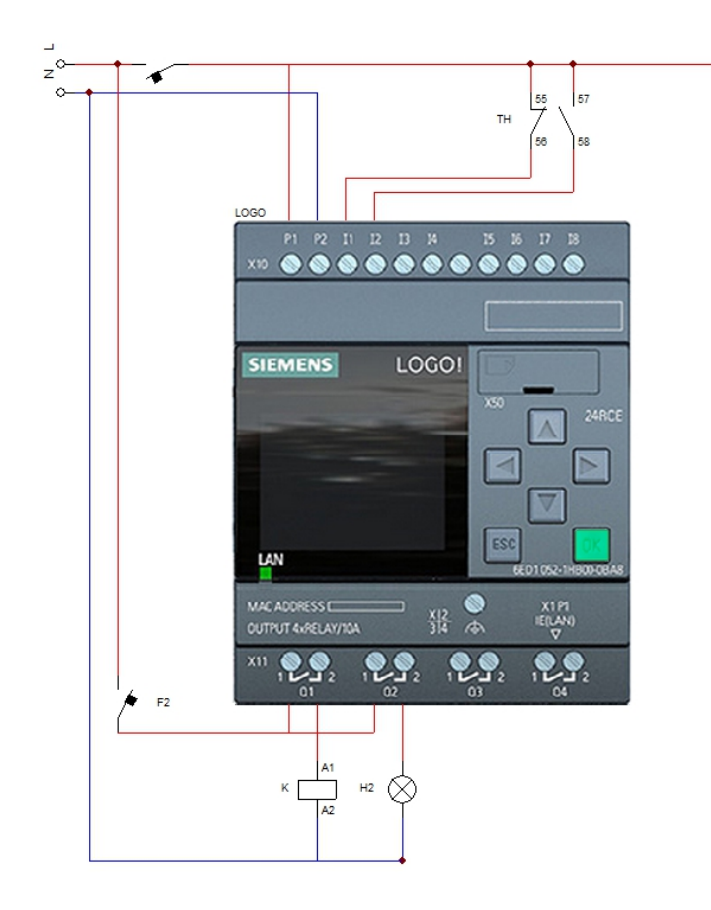

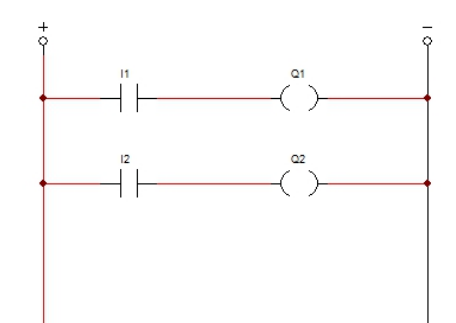

**8 .Για το κύκλωμα που δίνεται να γίνουν η σύνδεση στο PLC συνδέοντας μόνο την ανοιχτή επαφή καθώς και το πρόγραμμα**

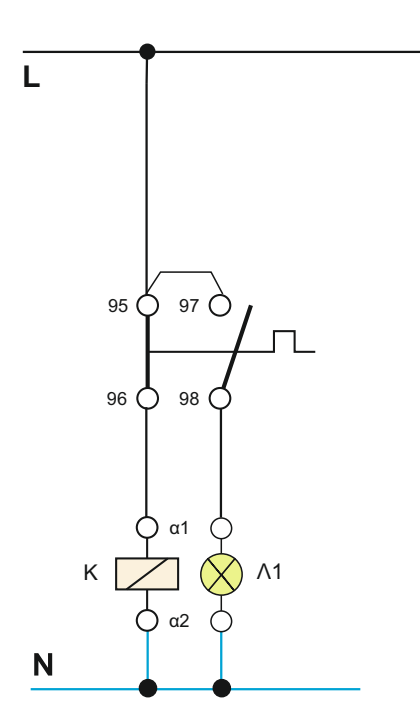

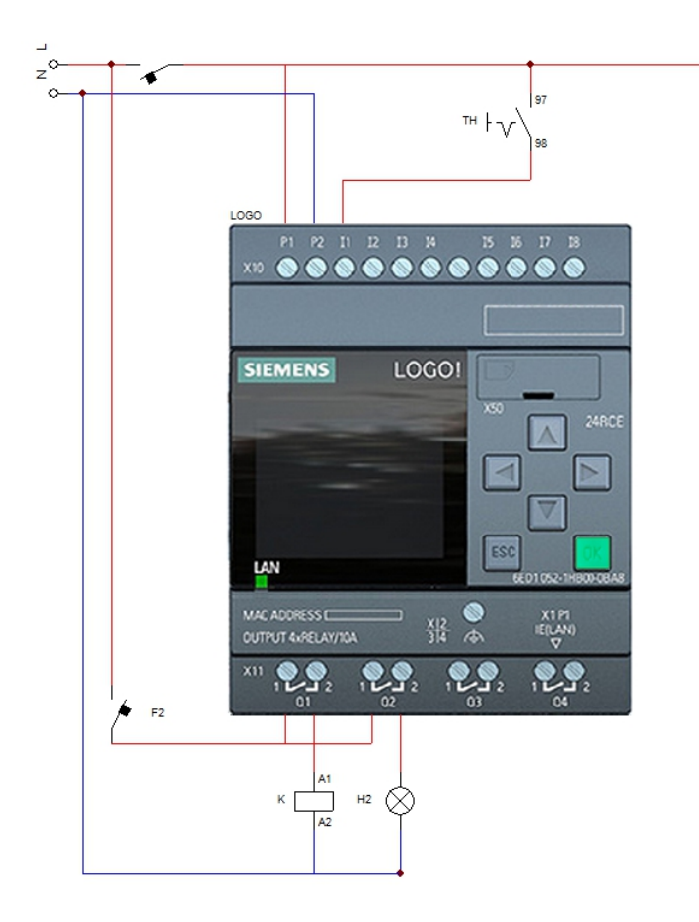

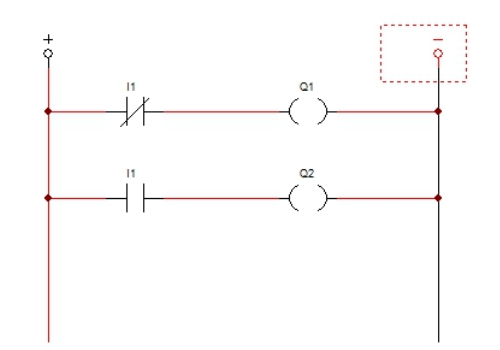

**9. Στο παρακάτω κύκλωμα να γίνει η συνδεσμολογία στο PLC καθώς και το πρόγραμμα**

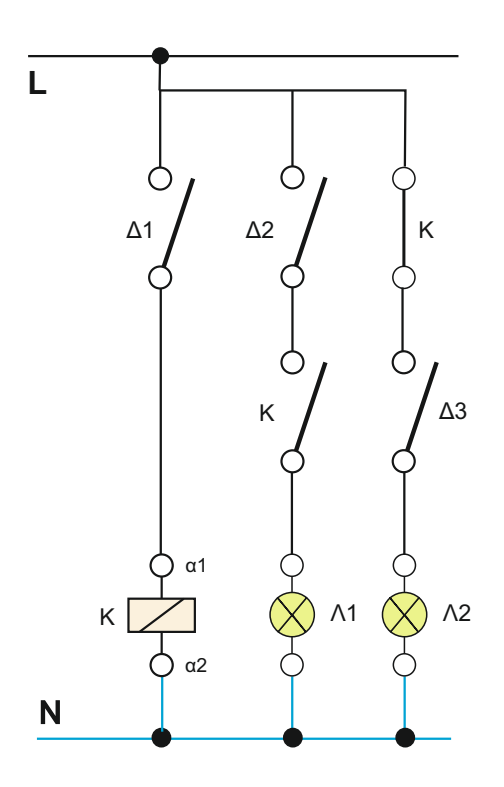

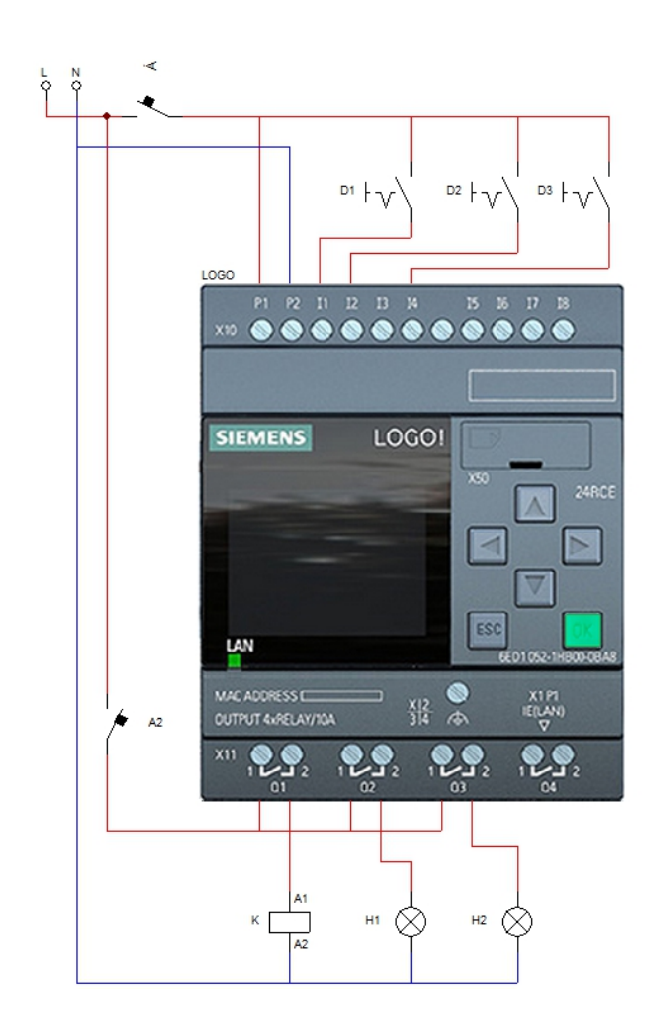

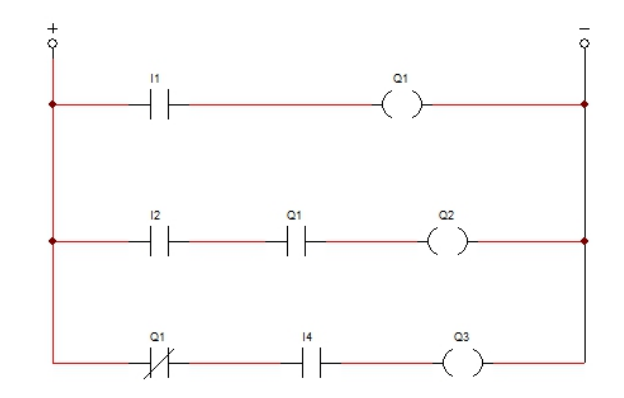

**10. Στο παρακάτω κύκλωμα να γίνει η συνδεσμολογία στο PLC καθώς και το πρόγραμμα**

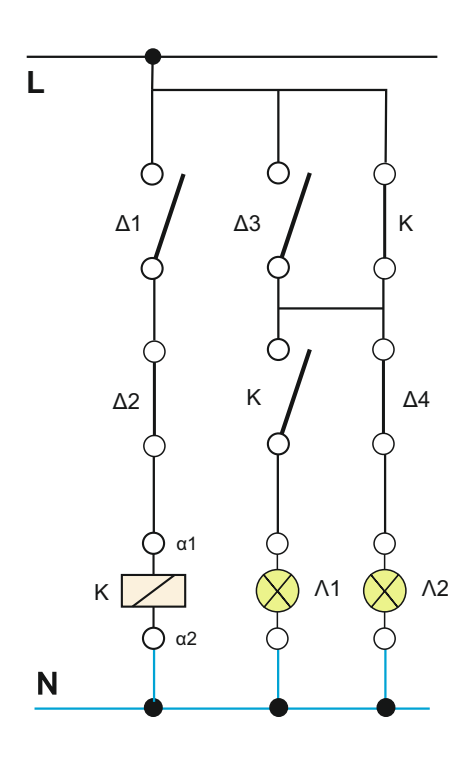

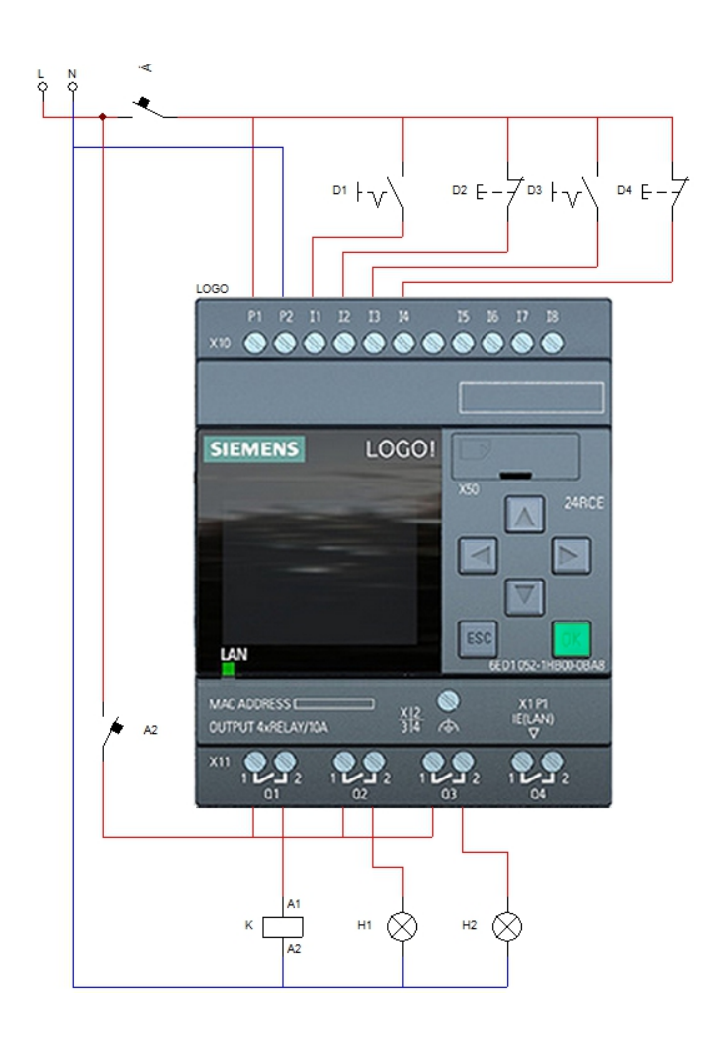

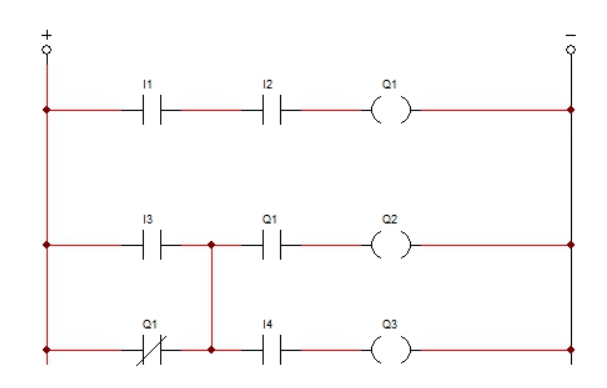